## **TABLE OF CONTENTS**

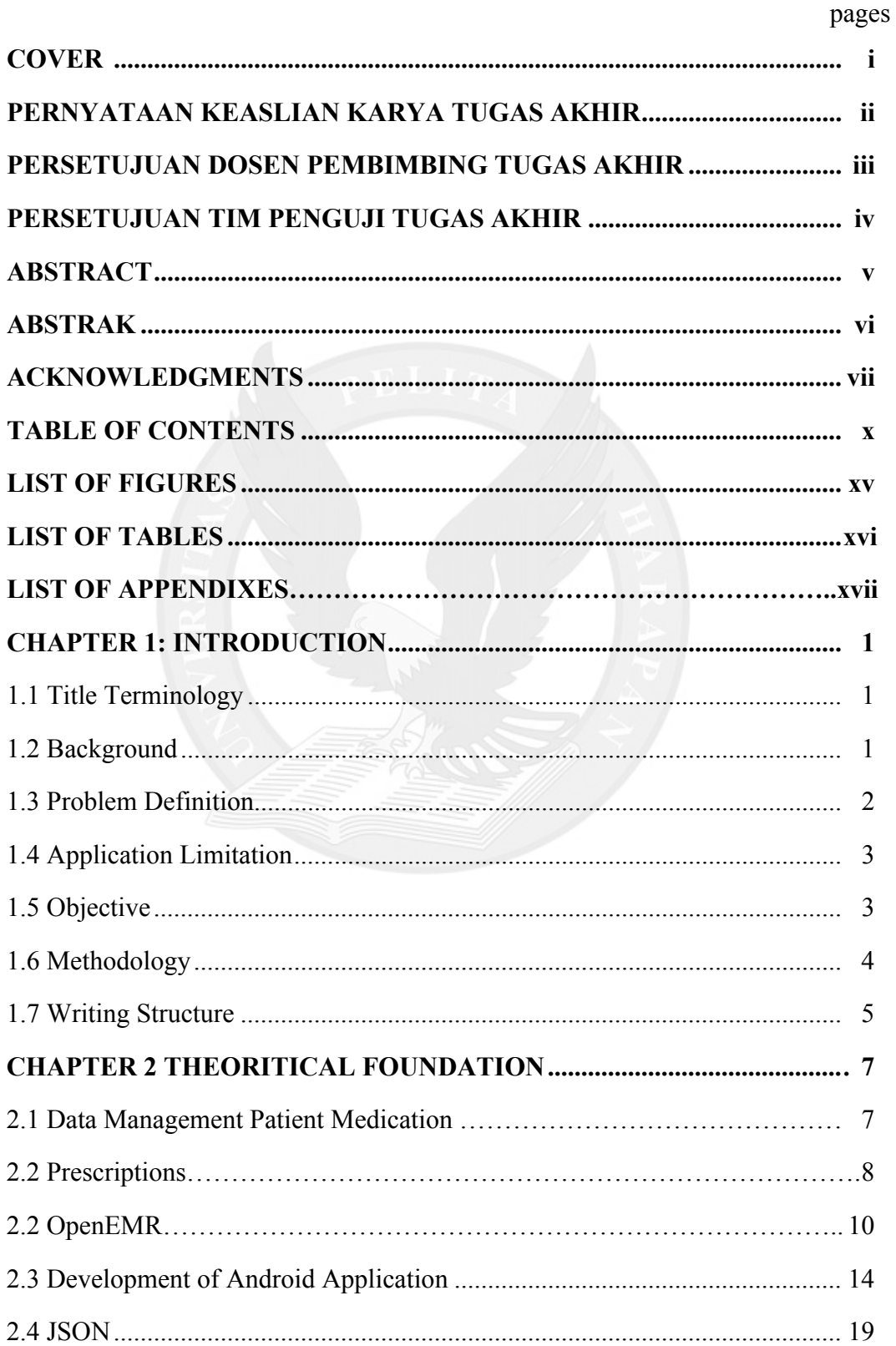

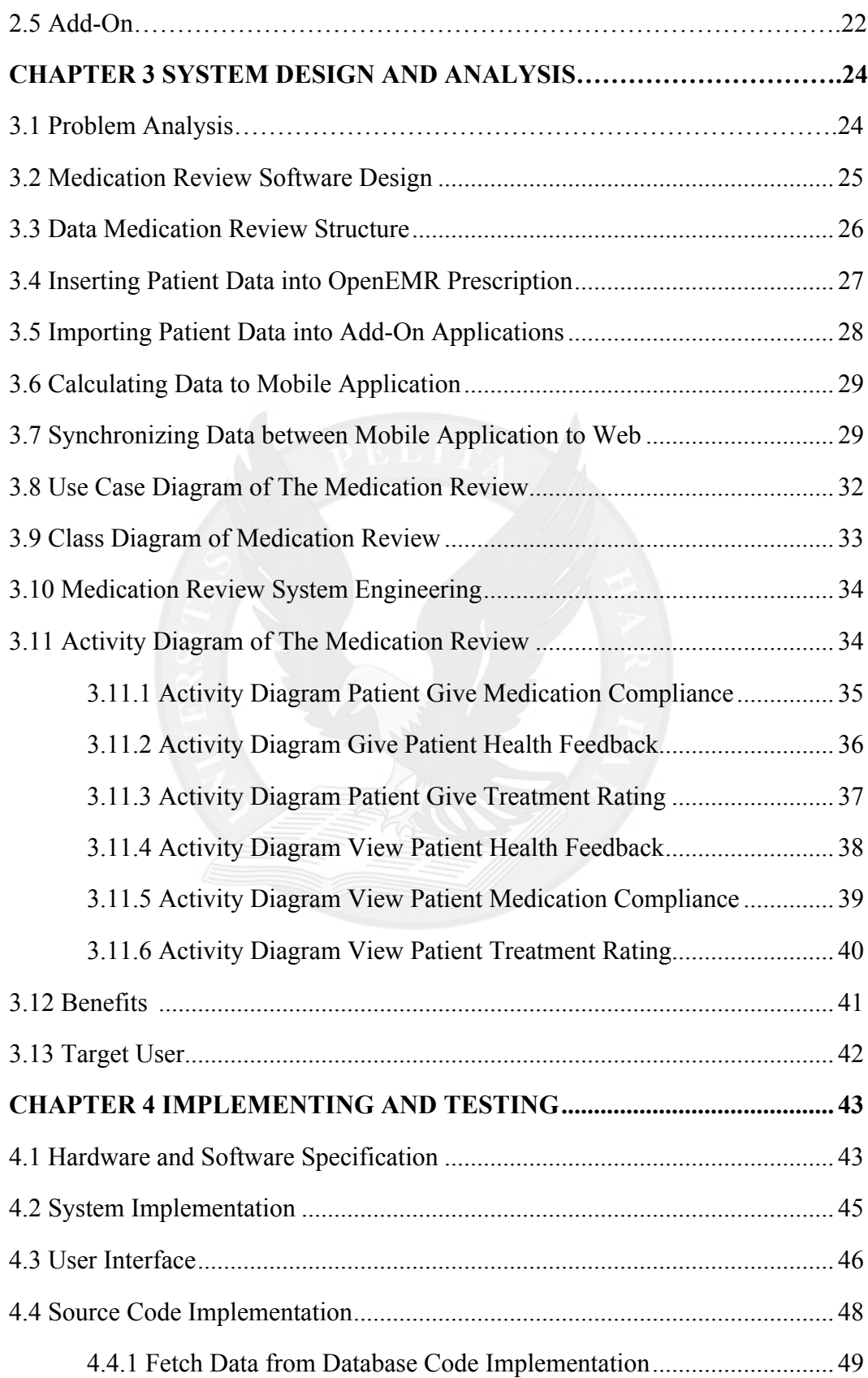

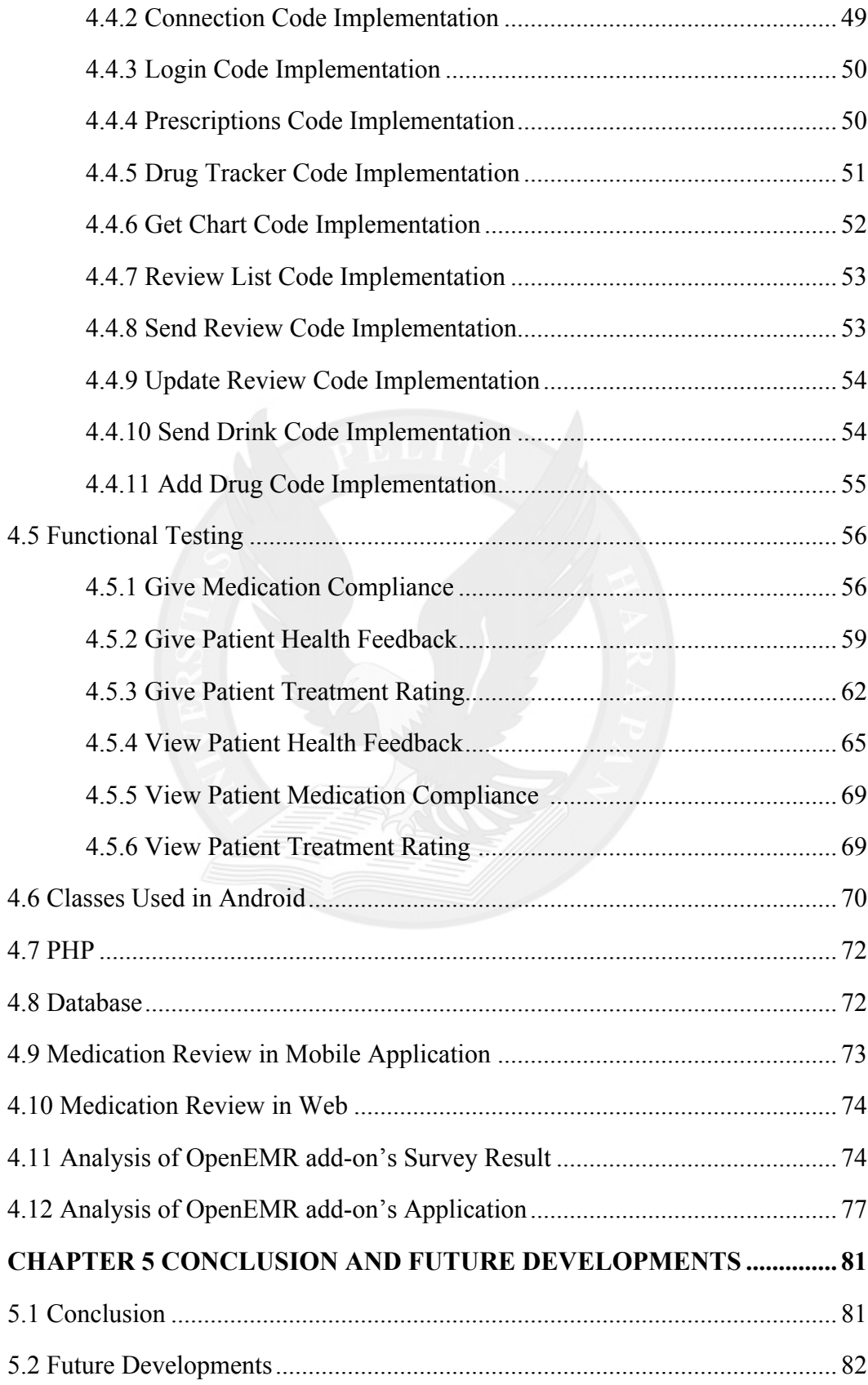

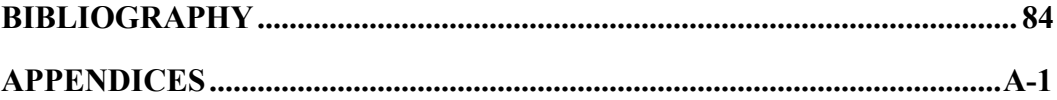

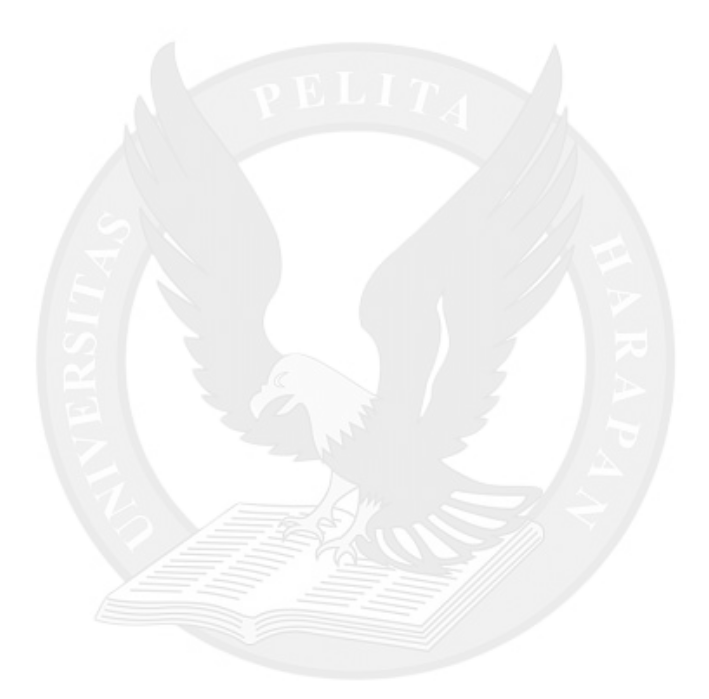

## **LIST OF FIGURES**

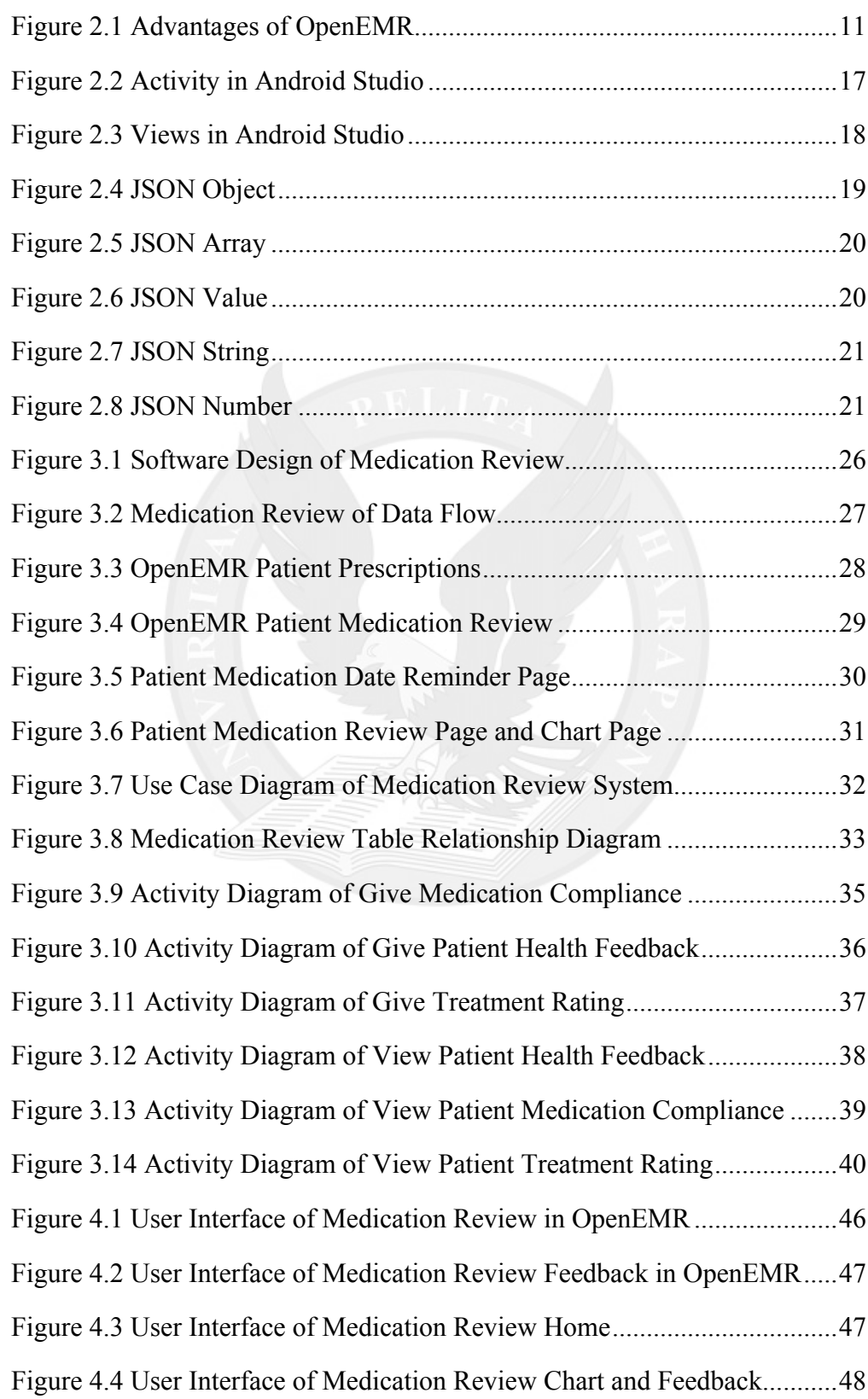

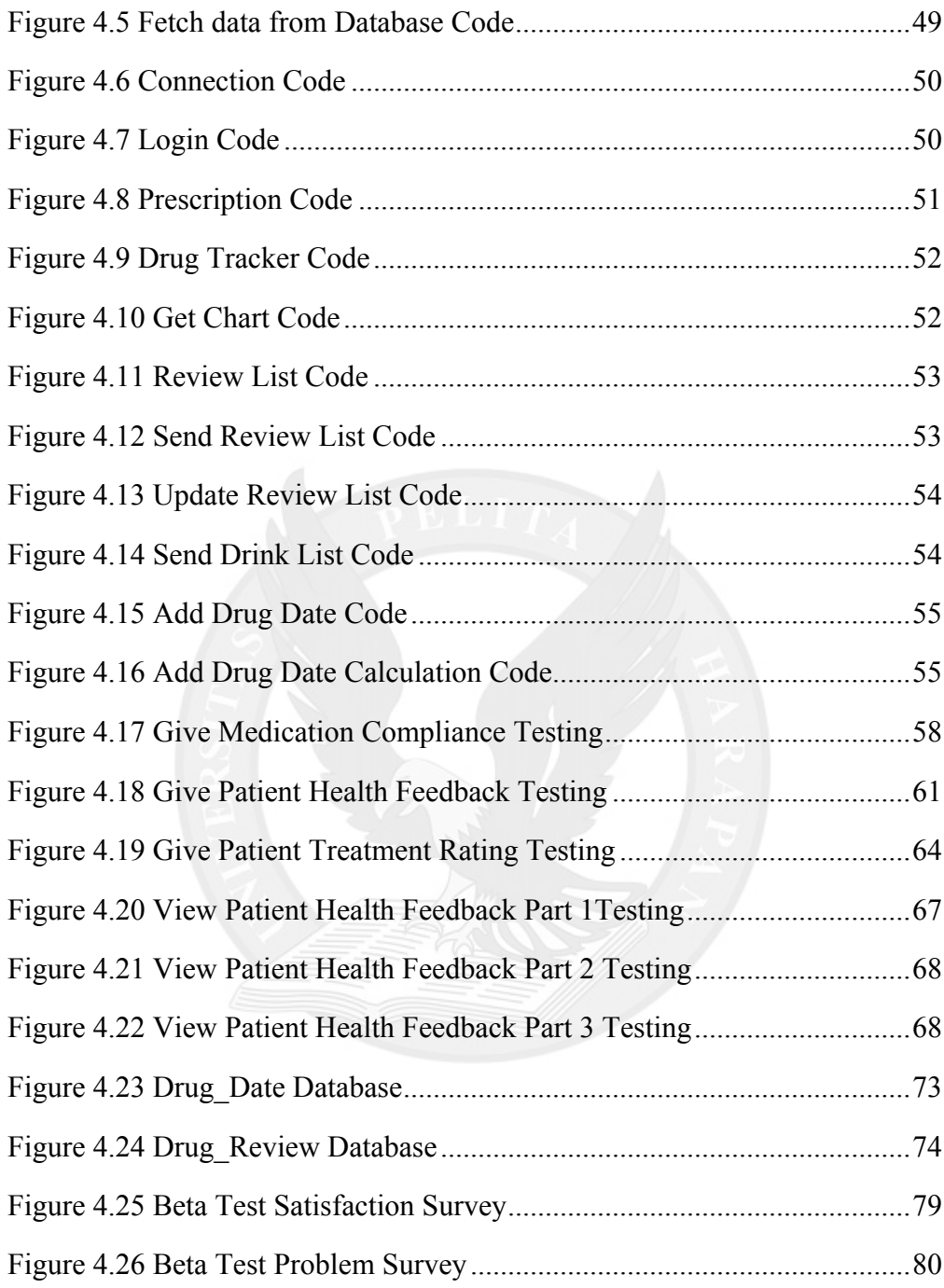

## **LIST OF TABLES**

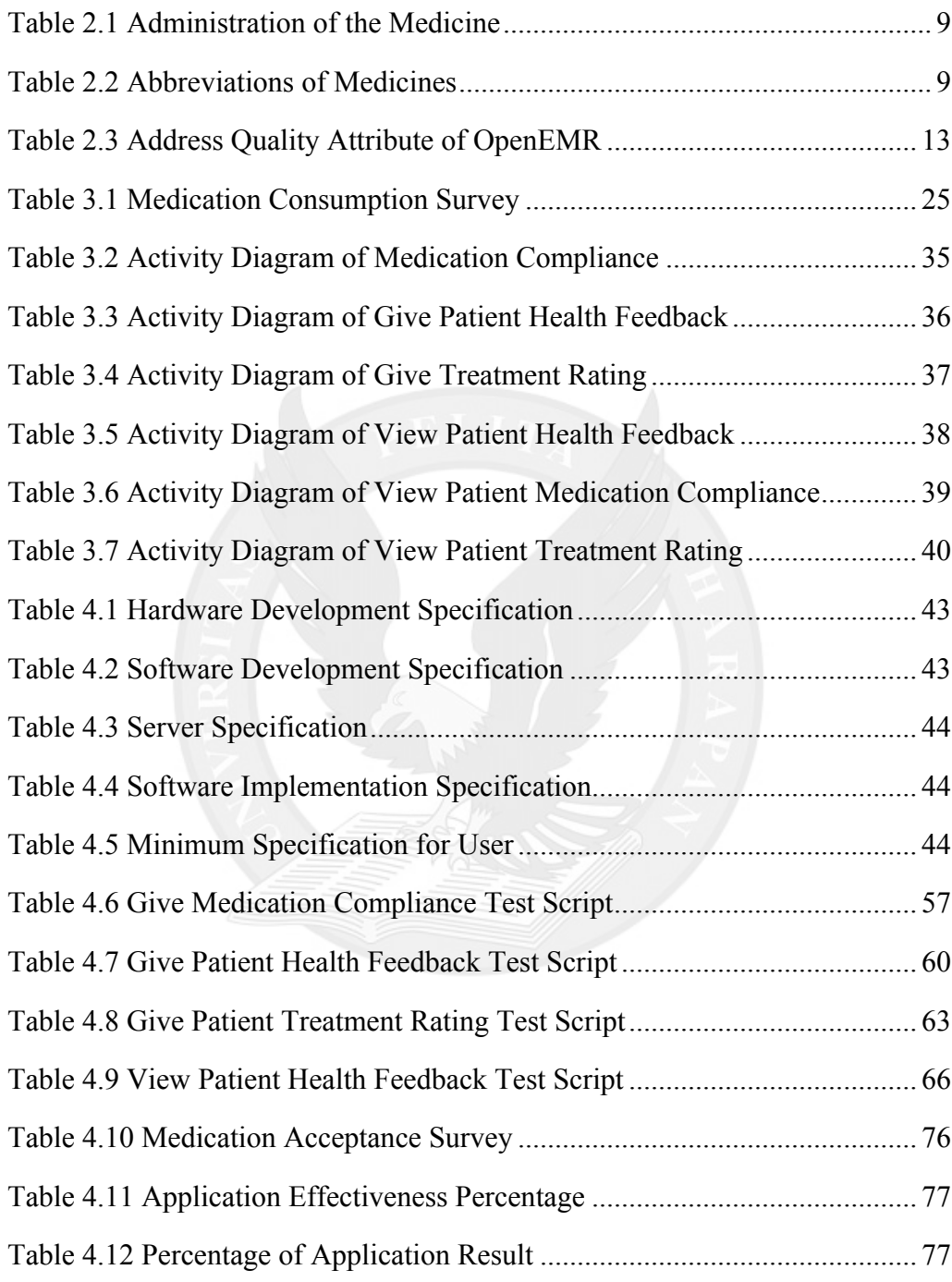

## **LIST OF APPENDICES**

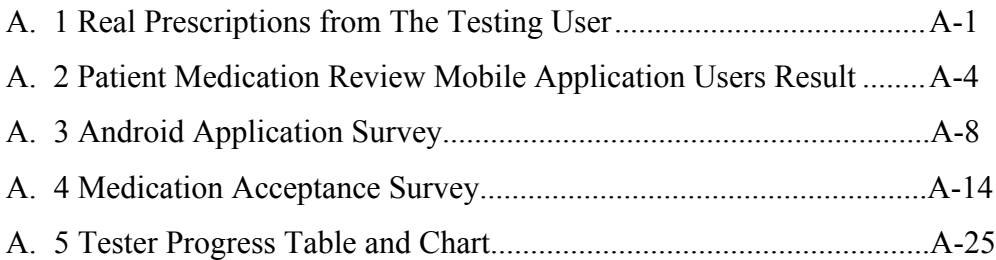

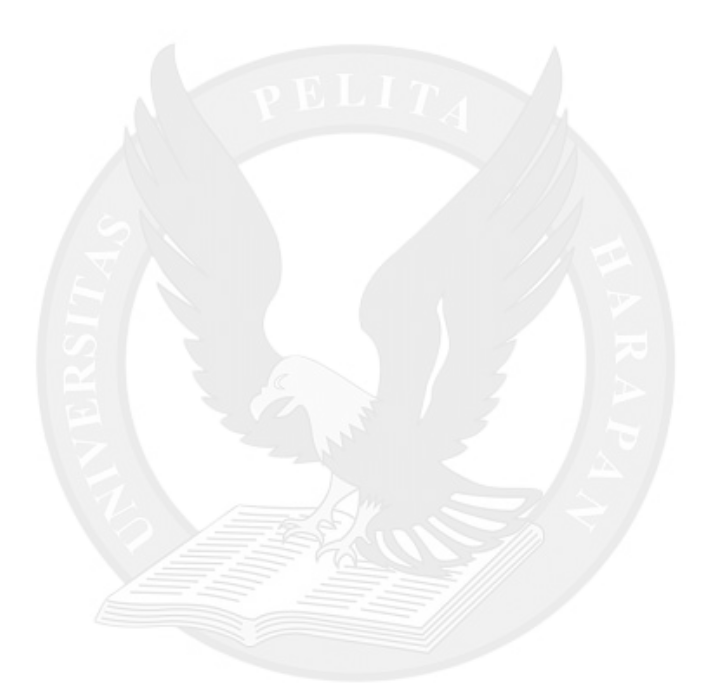